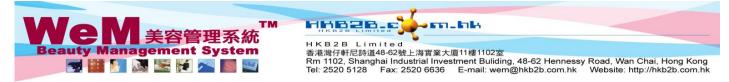

## **Booking Setup**

Only accept appointment after preparing roster

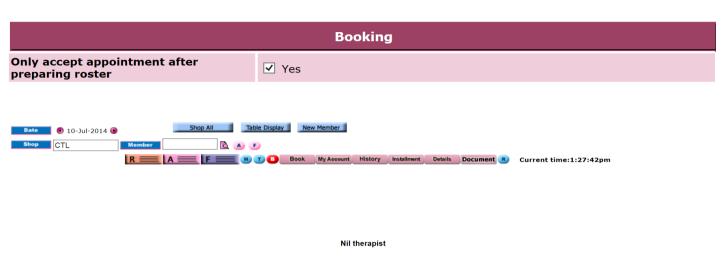

After activating the above control, no therapists will be shown in the booking table if a roster has not yet been prepared.

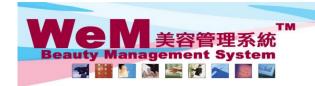

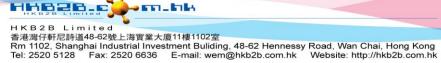

## Only accept bookings of member of the same shop

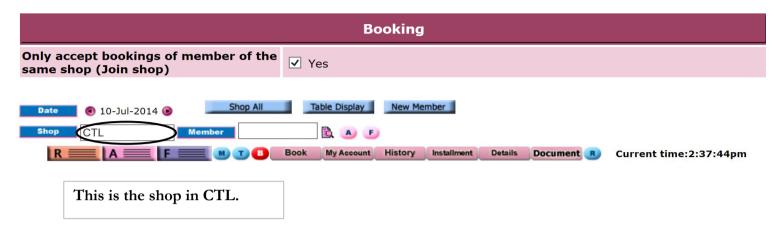

| Member search result |                  |      |               |             |        |
|----------------------|------------------|------|---------------|-------------|--------|
| Member code          | Member name      | Shop | Identity card | Telephone   | Action |
| B031                 | Ms Chung Yee Pan | TST  |               | 90310000(M) | Select |
| B041                 | Mr Chung Yee Kai | TST  |               | 90410000(M) | Select |
| B066                 | Ms Hung Siu Ping | TST  |               | 90660000(M) | Select |
| Search Again 🔟 Close |                  |      |               |             |        |

If we select a member who has joined the shop in TST,

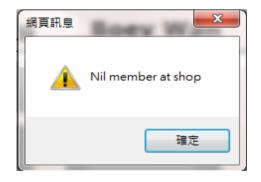

a 'Nil member at shop' window will pop up, as she has not joined the shop in CTL.